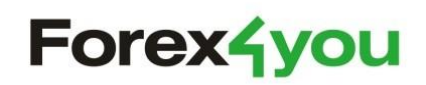

\_\_\_\_\_\_\_\_\_\_\_\_\_\_\_\_\_\_\_\_\_\_\_\_\_\_\_\_\_\_\_\_\_\_\_\_\_\_\_\_\_\_\_\_\_\_\_\_\_\_\_\_\_\_\_\_\_\_\_\_\_\_\_\_\_\_\_\_\_\_\_\_\_\_\_\_\_\_\_\_\_\_\_\_\_\_\_\_\_\_\_\_\_\_\_\_\_\_\_\_\_\_\_\_\_

### **1. GENERAL PRINCIPLES**

- 1.1. Mechanism of quotation "Instant Execution" is used for carrying out trade operations.
- 1.2. Client can cancel consideration of order while it has the status "Order is accepted".
- 1.3. Orders with the status "Order is in process" accepted by the dealer for processing cannot be changed.
- 1.4. Time required for processing of claims and orders depends on quality of connection between the Client terminal and server and market conditions. Under normal market conditions processing time is usually about 5-15 seconds. But it takes longer under market conditions that are different from normal. If a claim or order wasn't given to the dealer within a certain period of time (time of waiting in line), the order is automatically deleted as outdated.
- 1.5. Dealer can reject claim or order in the following cases:
	- 1.5.1.when opening an account, if order is received before first quotation comes to trade platform;
	- 1.5.2.when market conditions are different from normal conditions;
	- 1.5.3.if order is received according to a non-market quotation;
	- 1.5.4.if free margin is not enough to open an account.

In these cases the client terminal window will show the message "Off quotes".

# **COMMERCIAL OPERATIONS**

1.6. Completion of commercial operation for purchase is done by Ask price. Completion of commercial operation for selling is done by Bid price.

### **POSTPONING POSITIONS TILL THE NEXT DAY**

1.7. Positions opened between 23:59:30 – 00:00:00 according to commerce platform time, will be swapped. Swap for holidays is credited on Thursday. The amount of swap is mentioned in contract specification.

# **SPREAD**

- 1.8. Under real market conditions the Dealer sustains fixed spread mentioned in contract specification.
- 1.9. Spread can be increased:
	- 1.9.1.in the case of force majeure;
	- 1.9.2.in the case of preliminary notification within 5 (five) working days.

#### **MARGIN**

- 1.10. Client must keep margin level higher than 20%.
- 1.11. Sum of money equal to initial margin is blocked when client opens a position. To sustain opened positions, the amount of money in the account must exceed the required margin.
- 1.12. Marginal requirements may be increased:
	- 1.12.1. in the case of force majeure;

REGULATION, Page 1 of 4 \_\_\_\_\_\_\_\_\_\_\_\_\_\_\_\_\_\_\_\_\_\_\_\_\_\_\_\_\_\_\_\_\_\_\_\_\_\_\_\_\_\_\_\_\_\_\_\_\_\_\_\_\_\_\_\_\_\_\_\_\_\_\_\_\_\_\_\_\_\_\_\_\_\_\_\_\_\_\_\_\_\_\_\_\_\_\_\_\_\_\_\_\_\_\_\_\_\_\_\_\_\_\_

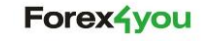

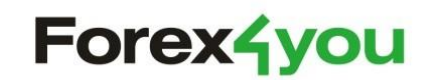

1.12.2. in the case of preliminary notification within 5 (five) working days.

# **2. OPENING A POSITION**

- 2.1. In order to open a position the Client should note:
	- 2.1.1.instrument name;
	- 2.1.2.volume of commerce operation.
- 2.2. When the server receives the Client's order to open a position, the system checks for the availability of free margin. If margin is big enough, position is opened, and a note about opened position is added to server record. If margin is not big enough, a note with comment "no money" is added to the record.
- 2.3. If during order processing the current quotation changes, then the dealer can propose a new price. If within three seconds, when the quotation is viewed as urgent, the Client doesn't accept the new price, it's considered that the Client refuses to make a deal.
- 2.4. Client can make the following orders:
	- 2.4.1.open a position;
	- 2.4.2.close a position;
	- 2.4.3.place (modify, delete) orders: Stop Loss, Take Profit, Buy Limit, Buy Stop, Sell Limit, Sell Stop.
- 2.5. Client's orders are registered in the server system by adding a corresponding note to the server record.
- 2.6. Order for opening a position, received before the first quotation, will be canceled. Dealer has the right to cancel execution of order in the case of erroneous execution. In this case a message about a mistake that occurred is sent via local terminal postal service.

# **3. CLOSING A POSITION**

- 3.1. Client should note the following:
	- 3.1.1.ticker of a closed position;
	- 3.1.2.volume of closed position.
- 3.2. Closing of locked positions of unequal volume lead to opening of a new operation in a bigger volume.
- 3.3. If during order processing the current quotation changes, the dealer can propose a new price. If within three seconds, when quotation is viewed as urgent, Client doesn't accept the new price, it's considered that the Client refuses to make a deal.
- 3.4. Client's orders are registered in the server system by adding a corresponding note to the server record.
- 3.5. Order for opening a position, received before the first quotation, will be canceled. Dealer has the right to cancel execution of an order in the case of erroneous execution. In this case, a message about the mistake is sent via local terminal postal service.

# **4. ORDERS**

4.1. Placing, changing, canceling and execution of orders is possible only during working hours.

# **TYPES OF ORDERS**

- 4.2. Client can place (modify, delete) the following types of orders:
	- 4.2.1.Stop Loss closing a position on a price, which is less profitable for the Client than the current price;
	- 4.2.2.Take Profit closing a position on a price, which is more profitable for the Client than the current price;
	- 4.2.3.Buy Limit –opening a position for

REGULATION, Page 2 of 4 \_\_\_\_\_\_\_\_\_\_\_\_\_\_\_\_\_\_\_\_\_\_\_\_\_\_\_\_\_\_\_\_\_\_\_\_\_\_\_\_\_\_\_\_\_\_\_\_\_\_\_\_\_\_\_\_\_\_\_\_\_\_\_\_\_\_\_\_\_\_\_\_\_\_\_\_\_\_\_\_\_\_\_\_\_\_\_\_\_\_\_\_\_\_\_\_\_\_\_\_\_\_\_

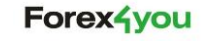

**Forex4you** 

purchasing on a price, which is lower than the current price;

- 4.2.4.Buy Stop opening a position for purchasing on a price, which is higher than the current price;
- 4.2.5.Sell Limit opening a position for selling on a price, which is higher than the current price;
- 4.2.6.Sell Stop opening a position for selling on a price, which is lower than the current price.

# **PLACING RULES**

- 4.3. For placing an order it's necessary to define the following parameters: instrument name, volume, type and price. Stop Loss / Take Profit are additional parameters.
- 4.4. Order will be rejected if:
	- 4.4.1.number of one or more parameters is incorrect or absent;
	- 4.4.2.order was received for processing before the first quotation.
- 4.5. Order cannot be placed closer than the minimal number of points to the current price; this distance is defined in contract specifications.
- 4.6. Client's orders are registered in the server system by adding a corresponding note to the server record.

### **MODIFICATION AND DELETION**

- 4.7. The required parameters, Stop Loss and Take Profit should be mentioned for order modification.
- 4.8. The ticker to delete an order should be mentioned.
- 4.9. Order cannot be modified or deleted, if the current price reaches the level of execution of the order

# **EXECUTION OF ORDERS**

- 4.10. Order is placed in the waiting line for processing when the corresponding price in quotation flow is:
	- 4.10.1. Stop Loss for purchase: Bid is less than or equal to the price of execution, for selling: Ask is more than or equal to the price of execution;
	- 4.10.2. Take Profit for purchase: Bid is more than or equal to the price of execution, for selling: Ask is less than or equal to the price of execution;
	- 4.10.3. Buy Limit Ask is less than or equal to the price of execution;
	- 4.10.4. Buy Stop Ask is more than or equal to the price of execution;
	- 4.10.5. Sell Limit Bid is more than or equal to the price of execution;
	- 4.10.6. Sell Stop Bid is less than or equal to the price of execution.
- 4.11. Execution of Client's orders is registered in the server system by adding a corresponding note to the server record.
- 4.12. Order for opening a position, received before the first quotation, will be canceled. Dealer has the right to cancel the execution of an order in the case of erroneous execution. In this case, a message about the mistake is sent via local terminal postal service.
- 4.13. Orders can be executed at activation price within the market gap or be executed at the gap price. In this case Stop Loss can be executed at the gap price.
- 4.14. Company preserves the right to execute Stop Loss or Take Profit only after 3 accepted ticks: for Stop Loss - in case of buying Bid should be less than

REGULATION, Page 3 of 4 \_\_\_\_\_\_\_\_\_\_\_\_\_\_\_\_\_\_\_\_\_\_\_\_\_\_\_\_\_\_\_\_\_\_\_\_\_\_\_\_\_\_\_\_\_\_\_\_\_\_\_\_\_\_\_\_\_\_\_\_\_\_\_\_\_\_\_\_\_\_\_\_\_\_\_\_\_\_\_\_\_\_\_\_\_\_\_\_\_\_\_\_\_\_\_\_\_\_\_\_\_\_\_

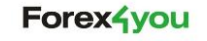

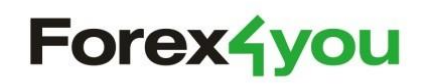

a price of order execution; selling Ask should be more than the price of order execution, for Take Profit - in case of buying Bid should be higher than the price of order execution; selling Ask should be less than the price of order execution.

# **5. COMPULSORY CLOSING OF POSITIONS**

- 5.1. Positions are closed compulsory, if margin level is less than 20 % (Stop Out level) for "fx4u-classic" type accounts, and 10% for "fx4u-cent" type accounts required for maintaining open positions. Equity is calculated considering floating profits and losses.
- 5.2. Compulsory closing of positions is done automatically. Closing is registered on the server with a note "Stop Out".
- 5.3. In certain cases the dealer has the right to close the positions compulsory, where the margin is less than the level of Margin Call. In this case the dealer shall notify the client at least one business day in advance.

### **6. SETTLEMENT OF DISPUTES**

- 6.1. Client's claims are accepted only in written form sent to [complaints@forex4you.com,](mailto:complaints@forex4you.com) not later than one day after the Company sends its daily report (Confirmation). In his claim letter the Client must write the account number, his name/last name and the company's name. The claim leaves out the emotional factor. Claims that contain obscene words, sent with the help of instant messages system, published on the Company's forum or other sites and forums, will not be considered.
- 6.2. Time for handling a claim is restricted to 15 working days.
- 6.3. In the case of any disagreements, the Client and Company resort to the help of the server record containing the protocol of the Client's actions.

6.4. Difference in quotations of the Company and quotations of other companies or informational resources cannot be considered as a ground for claims.

### **7. PRIVILEGES AND RESPONSIBILITIES**

7.1. Company keeps the right to change the Regulation. The message will be sent by the means of internal Terminal mail or notifications on the Company's website five days before changes officially occur.

REGULATION, Page 4 of 4 \_\_\_\_\_\_\_\_\_\_\_\_\_\_\_\_\_\_\_\_\_\_\_\_\_\_\_\_\_\_\_\_\_\_\_\_\_\_\_\_\_\_\_\_\_\_\_\_\_\_\_\_\_\_\_\_\_\_\_\_\_\_\_\_\_\_\_\_\_\_\_\_\_\_\_\_\_\_\_\_\_\_\_\_\_\_\_\_\_\_\_\_\_\_\_\_\_\_\_\_\_\_\_